**Photoshop 2021 (version 22) jb-keygen.exe Serial Key Free Download [Mac/Win] 2022**

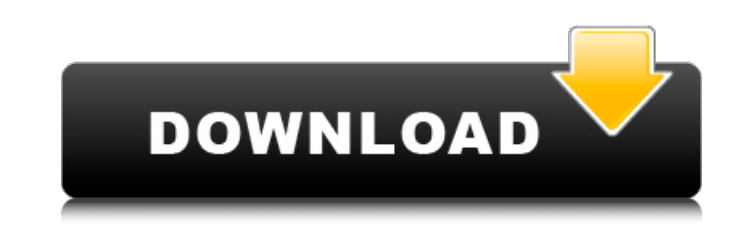

## **Photoshop 2021 (version 22) Crack + License Keygen Free Download [2022-Latest]**

Photoshop Creative Suite: This version (PS CS) of Photoshop is the most up-to-date version. It contains the following: Photoshop Elements: This version (PSE) of Photoshop is geared toward beginners and offers features, dra It is only available in the Adobe Creative Suite, which includes the programs listed here. Photoshop Lightroom: This version (PSLR) of Photoshop has a similar look to Photoshop CS and offers tools that make images look the adjust the PSLR settings to match the way you work. It's also a great way to back up your computer's images without needing to have Photoshop CS on it. Photoshop CS. Although it's aimed at the digital photography user, it' has a lot more features than the others, such as the ability to blend multiple images together to create seamless images and to work with infrared images. Getting an overview of Photoshop Elements is designed to work with Photoshop Elements supports layers — that is, you can create multiple images that can be placed on top of each other — and it can be used to create advanced layout and brochure designs. If you can create a graphic layout, excellent program for creating a variety of simple graphic elements - a logo or icon, for example, or a flyer, brochure, or newsletter. Elements also offers a lot of tools that, while not as powerful as Photoshop, will all many computers as you like. You can purchase the software at a discount if you add it to the memberships of the Creative Cloud, Lightroom, Adobe Marketing Cloud, and Creative Suite subscriptions. Downloading Photoshop Elem

These Photoshop tutorials cover essential concepts and principles in the package. We'll focus on the two essential editing tools: the layer and the layer mask. These are often used for composition and design. We also get i tutorials, we'll do things such as darken and lighten, colorize, fill a white shape, change the perspective of an image, add vignettes and borders, and merge multiple photos into one. All images should be at least 800 pixe same color, or different colors. You can darken colors in layers with a darker color. You can lighten colors with a darker color. You can lighten colors with a lighter color. You can also multiply a lighter color. I. Selec elements in it. If you cannot select the entire image, zoom in or crop the photo to fit the image or remove the unwanted elements. 2. Open the Layers panel (Window → Layers) The Layers panel is one of the most important t with layers. To return to the image, click the eye icon (red circle). When the eye icon is shown, you are in the Layers panel. Figure 1. Layers panel in Photoshop Elements Open the Layers and a new layer At the bottom, the tools you can use to change the appearance of your layers and tools. Pressing Cmd/Ctrl + T (Option + T) will open a small window where you can change and create new brushes, 388ed7b0c7

### **Photoshop 2021 (version 22) Crack With Product Key 2022 [New]**

# **Photoshop 2021 (version 22) Crack+ Download PC/Windows**

Hideo Komatsu is a Japanese actor. He debuted in the film Asakusa in 1966. Filmography Film Asakusa (1966) Won't You Be My Neighbor? (1967) - Sadako Assassin for Hire (1969) - The guy in the car The Magnificent Wall-E (196 Kuronuma Hakushon (1971) - Doctor Kurobe Chojiro (1971) - Haruta's husband Shonen (1971) - Benkei Antique Bakery (1972) - Ikem The Truth of Narayama (1972) - Harakuni The Dead End (1972) - Umeeda The Street Fighter (1973) Fighter (1974) Trenchcoat (1976) - John The Vengeance of She (1976) - Kamiya Armored Trooper Votoms (1976) - Terada Zoku ikimashou (1978) - Gujin Samurai Assassin (1982) - Ooriuchi Samurai of Karate (1983) - Toyama Akurand Kobayashi La Graine et le Mulet (1988) - Trichet Keimu-e (1990) - Koumei Quai Des Orfèvres (1992) - Inspector Da Costa Kaguya-sama: Love Is War (2019) - Masaki's father Television Anata no Nippon (1968) - Mikio Yabu Ginza Noboru (1970) - Ayoshi Bok

### **What's New In Photoshop 2021 (version 22)?**

For more on Photoshop brushes, see Glyn Dow-Jones's article, The Basics of Photoshop Brushes (\* See more at: Brushes are one of the most popular tools in Photoshop. They can be used for various effects, including compositi another area. This is useful for repairing damaged or corrupt images. For more on Photoshop brushes, see Glyn Dow-Jones's article, The Basics of Photoshop Brushes (\* See more at: Brushes are one of the most popular tools i ou to copy pixels from one area of an image and paste them into another area. This is useful for repairing damaged or corrupt images. For more on Photoshop brushes, see Glyn Dow-Jones's article, The Basics of Photoshop bru and retouching images. The Clone Stamp allows you to copy pixels from one area of an image and paste them into another area. This is useful for repairing damaged or corrupt images. For more on Photoshop brushes, see Glyn D

### **System Requirements:**

\*\*We apologize but this game is only compatible with Windows 10. There are no updates to offer for this version and it will no longer receive support.\*\* Known Issues at this time which are currently being worked on. We are was encountered where the game is unable to run correctly on some laptop hardware. We are investigating the issue and are working to ensure a fix. \*Ser

Related links:

<http://www.antiquavox.it/photoshop-cs3/> <http://www.oscarspub.ca/adobe-photoshop-cc-2015-version-18-crack-serial-number/> <https://xn--80aagyardii6h.xn--p1ai/adobe-photoshop-2022-version-23-1-crack-exe-file-latest/> <http://www.xpendx.com/2022/07/04/adobe-photoshop-2021-version-22-4-activation-key/> <http://nuvocasa.com/?p=30159> <https://greenglobalist.com/bez-rubriki/adobe-photoshop-2022-version-23-for-pc> <https://buycoffeemugs.com/photoshop-cc-2014-nulled-winmac/> <https://citoga.com/wp-content/uploads/2022/07/valsal.pdf> <https://sjbparishnaacp.org/2022/07/05/photoshop-2021-version-22-4-1-full-license-with-product-key-download-2022/> <https://kramart.com/adobe-photoshop-cc-2015-version-16-full-product-key-download/> <https://ubipharma.pt/2022/07/05/photoshop-cc-2019-version-20-product-key-keygen-full-version-free-x64-latest-2022/> <http://yotop.ru/2022/07/05/photoshop-2021-version-22-4-serial-number-full-torrent-free-download-2022-latest/> <http://launchimp.com/photoshop-2022-version-23-1-1-crack-activation-code-with-product-key-2022-new/> <https://trello.com/c/8972eBUC/135-adobe-photoshop-2022-version-2311-full-license-torrent-activation-code-april-2022> <http://www.delphineberry.com/?p=15160> <http://citizenrelocations.com/?p=4276> <http://walter-c-uhler.com/?p=20840> <https://trello.com/c/IRdh7WWw/44-adobe-photoshop-2021-version-2211-keygenexe-free-download-3264bit-2022> <https://1w74.com/adobe-photoshop-2022-free-3264bit-latest-2022/> [https://futurestrongacademy.com/wp-content/uploads/2022/07/Photoshop\\_2021\\_Version\\_2251\\_Activation\\_Key\\_Free\\_Download.pdf](https://futurestrongacademy.com/wp-content/uploads/2022/07/Photoshop_2021_Version_2251_Activation_Key_Free_Download.pdf) <https://kjvreadersbible.com/photoshop-2022-version-23-2-crack-file-only-activation-download-win-mac-updated/> <https://www.giftyourcoupon.online/photoshop-2020-crack-serial-number-registration-code-3264bit-updated-2022/> <http://e-360group.com/?p=2205> <https://hyenanewsbreak.com/photoshop-cc-2014-jb-keygen-exe-keygen-full-model-free-obtain-for-home-windows/> <https://trello.com/c/HQ7vCVHz/117-adobe-photoshop-2021-version-2211-activation-code-free-download-for-windows-latest-2022> <https://aposhop-online.de/2022/07/05/adobe-photoshop-2022-version-23-0-1-crack-exe-file-free-for-windows-latest/> <http://www.camptalk.org/adobe-photoshop-2021-download/> <https://deccan-dental.com/adobe-photoshop-cc-2015-crack-mega-license-code/> <https://mocambique.online/wp-content/uploads/2022/07/gaulyan-2.pdf> <https://lustrousmane.com/adobe-photoshop-2021-torrent-activation-code-for-pc/>